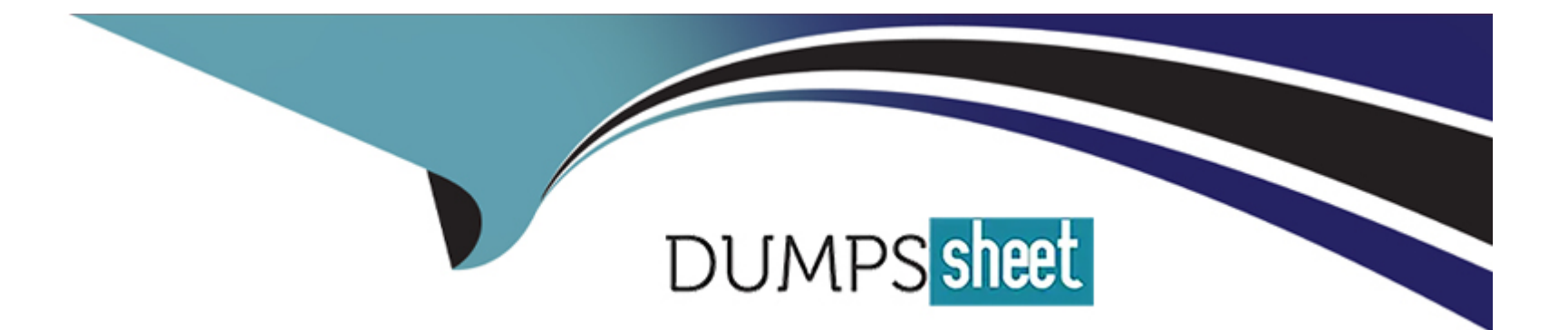

# **Free Questions for SPLK-1001 by dumpssheet**

# **Shared by Compton on 29-01-2024**

**For More Free Questions and Preparation Resources**

**Check the Links on Last Page**

#### **Question Type: MultipleChoice**

At the time of searching the start time is 03:35:08.

Will it look back to 03:00:00 if we use -30m@h in searching?

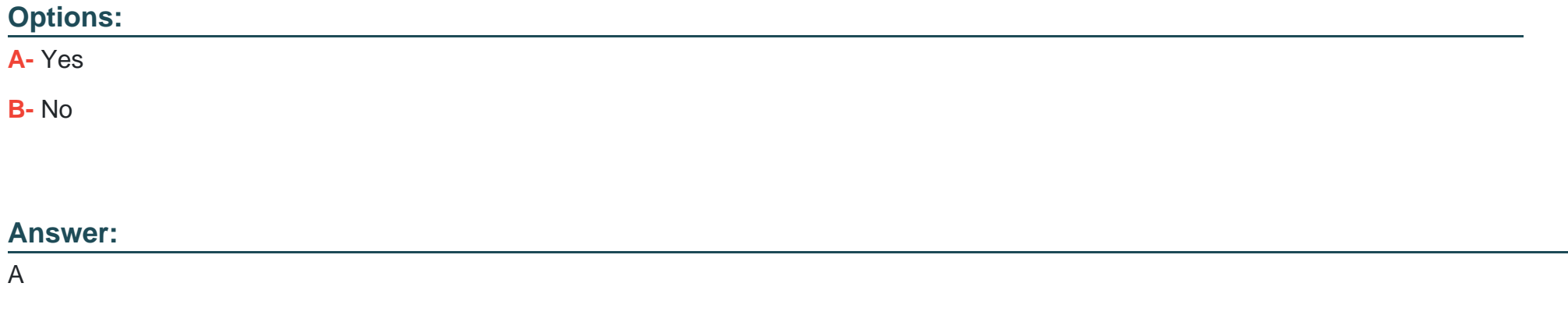

### **Question 2**

**Question Type: MultipleChoice**

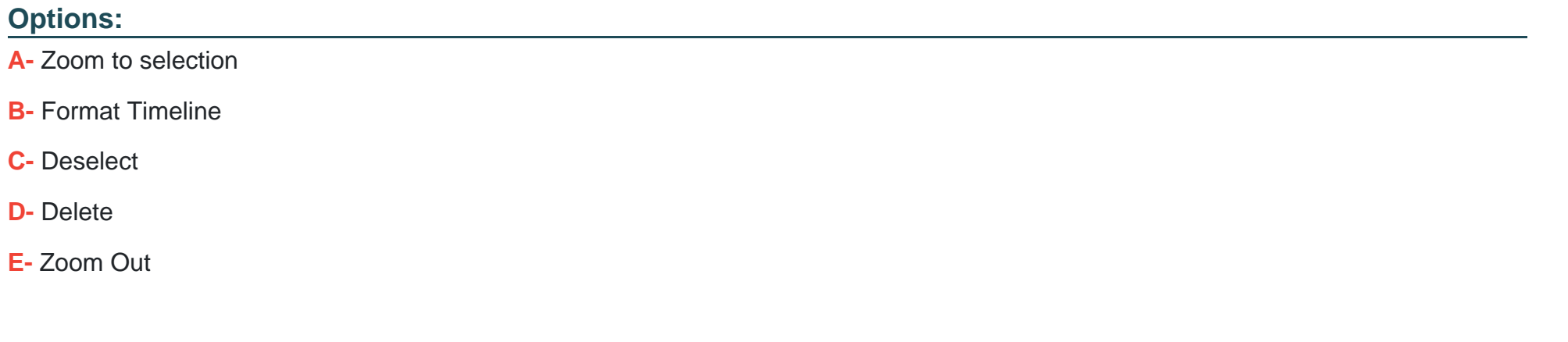

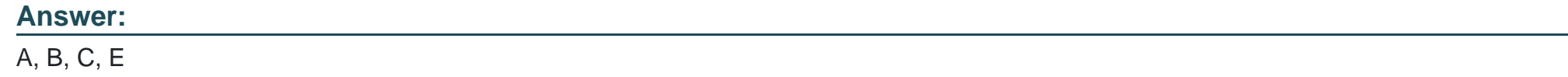

**Question Type: MultipleChoice**

Data summary button just below the search bar gives you the following (Choose three.):

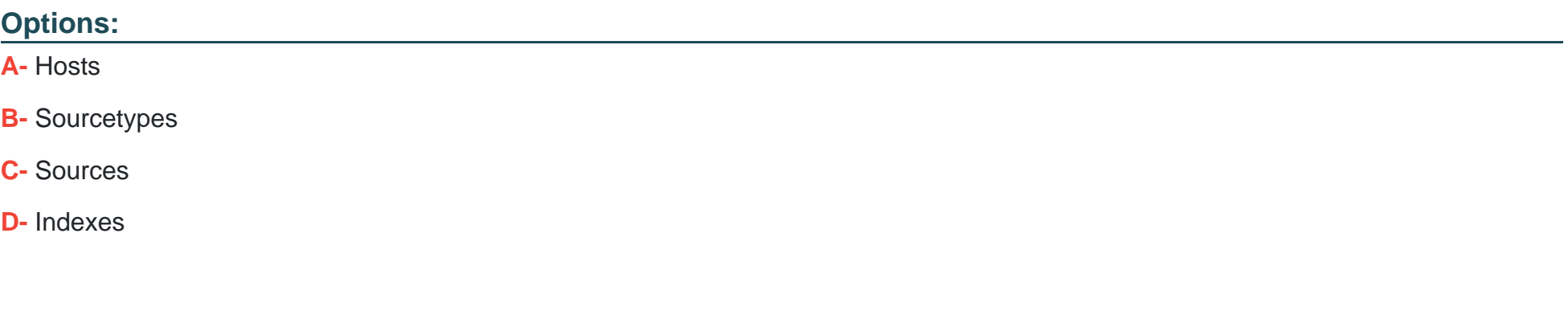

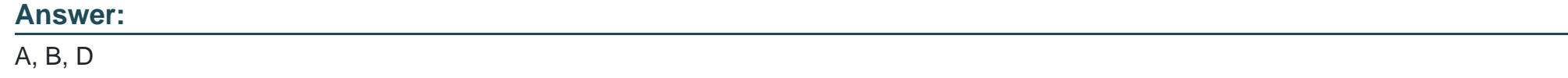

**Question Type: MultipleChoice**

Snapping rounds down to the nearest specified unit.

### **Options:**

**A-** Yes

#### **Answer:**

A

### **Question 5**

**Question Type: MultipleChoice**

You can view the search result in following format (Choose three.):

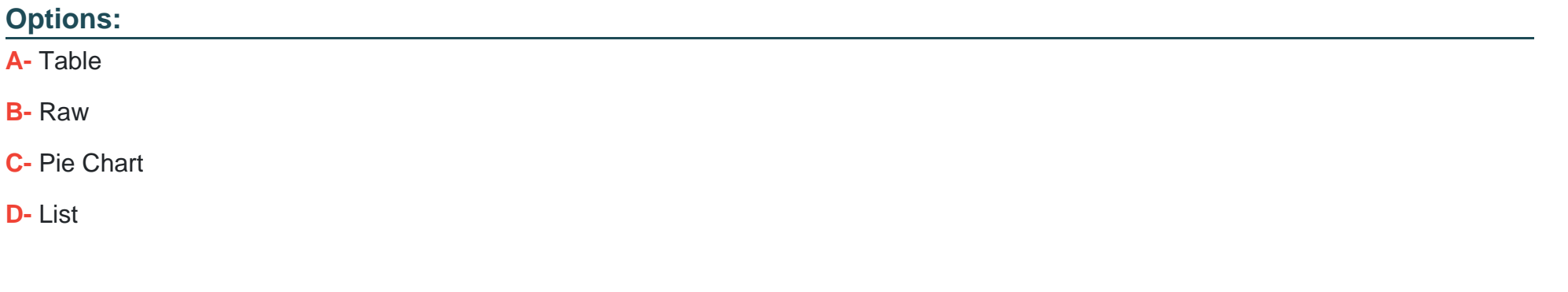

#### **Answer:**

#### **Question Type: MultipleChoice**

Keywords are highlighted when you mouse over search results and you can click this search result to (Choose three.):

#### **Options:**

#### **A-** Open new search.

- **B-** Exclude the item from search.
- **C-** None of the above.
- **D-** Add the item to search

### **Answer:**  A, B, D

### **Question 7**

Select the statements that are true for timeline in Splunk (Choose four.):

#### **Options:**

- A- Timeline shows distribution of events specified in the time range in the form of bars.
- **B-** Single click to see the result for particular time period.
- **C-** You can click and drag across the bar for selecting the range.
- **D-** This is default view and you can't make any changes to it.
- **E-** You can hover your mouse for details like total events, time and date.

#### **Answer:**

A, B, C, E

### **Question 8**

#### **Question Type: MultipleChoice**

There are three different search modes in Splunk (Choose three.):

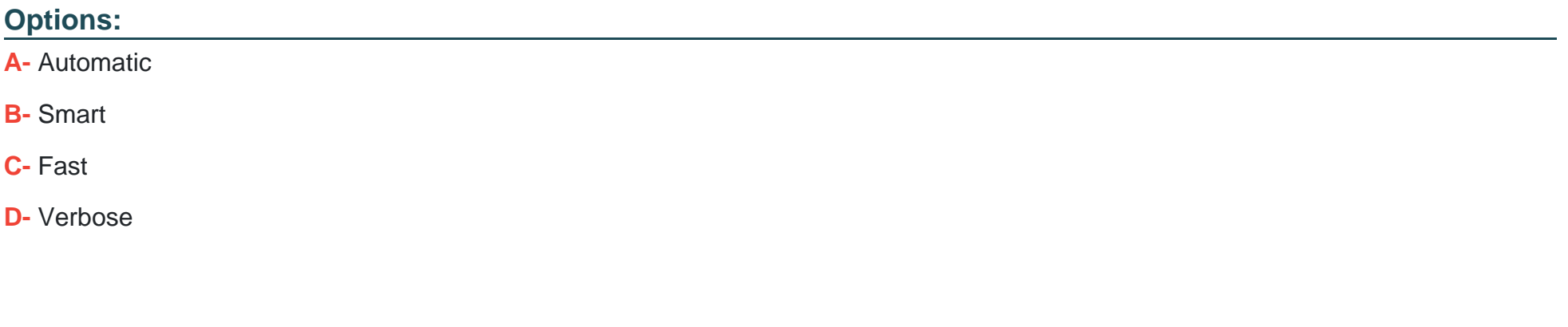

### **Answer:**

B, C, D

To Get Premium Files for SPLK-1001 Visit

[https://www.p2pexams.com/products/splk-100](https://www.p2pexams.com/products/SPLK-1001)1

For More Free Questions Visit [https://www.p2pexams.com/splunk/pdf/splk-100](https://www.p2pexams.com/splunk/pdf/splk-1001)1